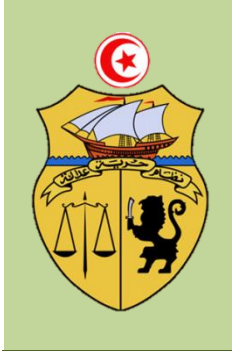

République Tunisienne

Ministère de l'Enseignement Supérieur, de la Recherche Scientifique et de la Technologie

Direction Générale des Etudes Technologiques

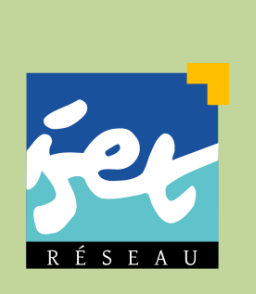

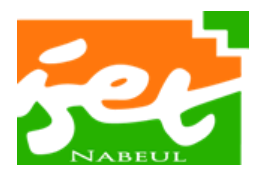

*Institut Supérieur des Etudes Technologiques de Nabeul*

# **Consignes pour la rédaction du rapport et de la présentation des projets de fin de parcours**

*Département Technologies de l'Informatique*

**Parcours SEM Systèmes Embarqués & Mobiles**

*Année universitaire :* **<sup>2016</sup>***/***<sup>2017</sup>**

Il est porté à la connaissance de tous les étudiants de 3ème année que le rapport de projet de fin de parcours doit être remis selon la forme précisée dans ce *document.* 

*Tout rapport ne respectant pas ce standard se verra dégradé dans la notation voire non validé.* 

Les fiches d'évaluation des PFP sont jointes à ce document afin de vous *donner une idée sur le système de notation.* 

# SOMMAIRE

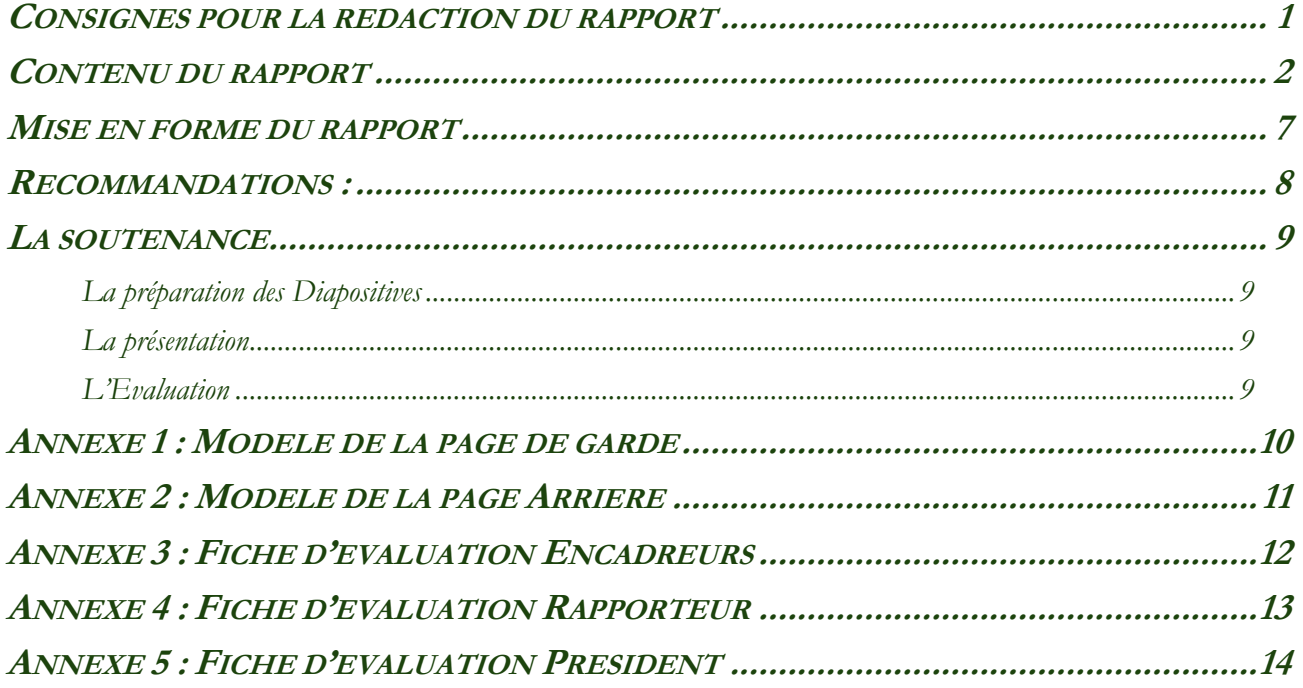

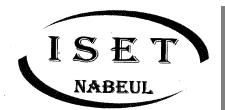

## SUPERIEUR DES ETUDES TECHNOLOGIQUES DE NABEUL D <sup>E</sup> <sup>P</sup> <sup>A</sup> <sup>R</sup> <sup>T</sup> <sup>E</sup> <sup>M</sup> <sup>E</sup> <sup>N</sup> <sup>T</sup> T <sup>E</sup> <sup>C</sup> <sup>H</sup> <sup>N</sup> <sup>O</sup> <sup>L</sup> <sup>O</sup> <sup>G</sup> <sup>I</sup> <sup>E</sup> <sup>S</sup> <sup>D</sup> <sup>E</sup> <sup>L</sup> ' I <sup>N</sup> <sup>F</sup> <sup>O</sup> <sup>R</sup> <sup>M</sup> <sup>A</sup> <sup>T</sup> <sup>I</sup> Q <sup>U</sup> <sup>E</sup>

Le rapport du stage de fin du parcours doit être une synthèse concrète et précise du travail que vous avez fait pendant 5 mois. Quand on dit travail, on ne se restreint pas uniquement à une conception ou réalisation d'un système ou bien une application qui tourne. On attend de vous un travail de développement, de « recherche appliquée » et de valeur ajoutée. Le rapport doit refléter tout ceci.

## <span id="page-3-0"></span>**CONSIGNES POUR LA REDACTION DU RAPPORT**

Afin de bien rédiger votre rapport, il vous est fortement recommandé de :

- Penser à rédiger le rapport à terme.
- Vérifier les fautes d'orthographe.
- Eviter le copier-coller. Si vous avez besoin de quelques citations vous pouvez en utiliser en mentionnant ceci dans la bibliographie. La procédure standard c'est d'écrire ces citations en italique pour les distinguer du reste du rapport avec un indice les référant.
- Eviter les détails inutiles. Il n'est pas nécessaire de mettre tous les diagrammes de cas d'utilisation dans le rapport. Restreignez-vous aux plus importants qui vous semblent indispensables pour la compréhension du système. Précisez les règles de gestion de votre système.
- Donner un intérêt particulier à la partie conception/modélisation et dimensionnement, étant la partie qui clarifie vos idées.
- Soigner l'introduction et le résumé du rapport. Ces deux éléments doivent être clairs et synthétiques.
- Eviter de mettre les captures d'écran un peu partout. Ne pensez pas remplir le rapport avec des captures d'écran, leur place étant l'annexe pour la plupart. Restreignez-vous aux plus importantes que vous jugez indispensable pour la compréhension.

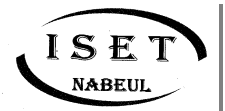

# <span id="page-4-0"></span>**CONTENU DU RAPPORT**

Le rapport de Projet de Fin de Parcours doit suivre l'architecture suivante :

**Page de garde :** Utilisez la page de garde imposée par le département TI. N'oubliez pas de remplir les champs vides (Référence, Parcours, Intitulé, Organisme, Réalisé par et Encadreurs Interne et Externe).

**Remerciements :** Les remerciements du rapport de PFP sont généralement destinés aux encadreurs et aux personnes ayant joué un rôle important dans votre stage de fin de parcours ainsi qu'aux membres du jury. Citez le nom, le poste de chaque personne et la justification de votre remerciement.

**Table des matières :** La table des matières doit être générée d'une façon automatique. Elle ne doit pas présenter plus que trois niveaux de sous-titres.

Liste des figures/Liste des tableaux : Elles ne sont pas obligatoires si le nombre de figures/tableaux est inférieur à **trois**. Elles doivent être générées automatiquement.

**Introduction générale :** Elle comporte, globalement, trois parties.

- La première partie présente le thème général du projet de fin de parcours,
- La deuxième partie présente le cadre du sujet à travers des renseignements précis et pose le problème à résoudre avec clarté sans évocation de résultats.
- La troisième partie énonce le plan du rapport en évoquant, brièvement, le contenu de chaque chapitre.

**N.B. :** *Il faut éviter impérativement les introductions « passe partout »*

**Chapitre I :** Le premier chapitre sera réservé pour la présentation du cadre du projet et une explication de son cahier des charges détaillant les points suivant :

- Présentation brève de l'organisme d'accueil,
- L'état de l'existant,
- La problématique,
- La description du fonctionnement du système,
- Les contraintes techniques,
- Les contraintes économiques (s'il est nécessaire),
- Spécification des besoins Fonctionnels et Non Fonctionnels,
- Le choix de grandes lignes.

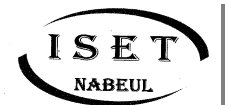

## **NSTITUT SUPERIEUR DES ÉTUDES TECHNOLOGIQUES DE NABEUL** D E P A R T E M E N T T E C H N O L O G I E S D E L'IN FOR MATIQUE

**Chapitre II, III, … :** Les chapitres qui suivent seront consacrés pour l'étude, la conception, le dimensionnement et la réalisation du projet selon la nature du système :

Il est recommandé que la description de la partie matérielle de la solution proposée commence par une description générale contenant les différentes étapes dans l'ordre chronologique suivant :

- Une division modulaire du système sous forme de schéma synoptique expliquant les différents blocs du système et la nature de la relation mutuelle entre eux.
- Spécification du système selon une méthode d'analyse fonctionnelle ou opérationnelle (SA-RT, SA-DT, DARTS, UML-RT, …). En cas de processus complexes, cette spécification doit être décomposée d'une façon hiérarchique.

#### **Partie Electronique :**

Tout projet nécessitant une fabrication de modules électroniques doit contenir une description approfondie des caractéristiques suivante de chacune de ces cartes :

- Rôle principal du module,
- Division en plusieurs étages dans le cas d'un module un peu complexe. En citant les critères de choix des principaux composants (Capteurs, Actionneurs, Circuits intégrés, …),
- Description brève du fonctionnement et des caractéristiques techniques de ces principaux composants,
- Dimensionnement du circuit électronique avec mise en équation et calcul des paramètres du circuit : *(Intensité du courant, Tensions, Valeurs des résistances, des capacités, des inductances, …)*,
- Mesure de sécurité prise en évidence pour éviter (Les surcharges, Les surtensions, L'inversion de polarité, Les capacités maximales en terme de courant, tension, puissance, …),
- Schéma électronique du module avec une description détaillé du rôle de chaque étage ou composant qui le constitue,
- Typon et vue 3D (ou bien réelle) du circuit réalisé (ARES, Eagle, …),
- Une simulation fonctionnelle du module (ISIS, WorkBench, …).
- **N.B. :** *Il est recommandé de réservé un annexe contenant le dossier technique des principaux composants.*

*Tous les choix et les caractéristiques techniques doivent être conformes aux besoins et aux contraintes mentionnés dans le cahier des charges.*

# **NABEUL**

# UPERIEUR DES ÉTUDES TECHNOLOGIQUES DE NABEUL ENT TECHNOLOGIES DE L'INFORMATIQUE

#### **Partie Electronique Programmée :**

Tout module électronique programmé (à base d'un µC, DSP, API, …) doit être conforme avec les critères mentionnés dans le paragraphe précédent. De plus, quelques autres caractéristiques doivent être traitées :

- Une description détaillée du fonctionnement du module en précisant tous les contraintes (Nombre, nature et rôle des entrées et des sorties du module, Mode de gestion des E/S, Fréquence d'échantillonnage, …),
- Critères de choix du calculateur numérique,
- Description brève des caractéristiques techniques du calculateur choisi,
- Description du programme principal et de chaque fonction et procédure constituant le code source du programme implanté à travers des algorithmes, des pseudocodes ou bien des organigrammes, …
- Une simulation du fonctionnement du code,
- Des tests de fonctionnalité pratique par des prise de mesures de quelques grandeurs par un multimètre, formes d'ondes de quelques signaux par un oscilloscope, vidéos ou de photos du fonctionnement du système, …

#### **Partie Communication :**

Toute transmission d'informations entre les différents modules du système ou bien entre le système et son environnement extérieur doit être bien étudiée :

- Nature des informations échangées,
- Caractéristiques technique : débit, taille de la trame, portée, …
- Choix du la nature du support : Filaire ou sans fils,
- Principe de la technologie choisie,
- Présentation du circuit électronique.

#### **Partie Software :**

La partie software peut comporter différentes couches : une pour la gestion de la persistance des données et il faut spécifier s'il s'agit d'une BD externe ou interne, une pour la couche métier et la couche présentation via un PC ou un autre dispositif.

#### **N.B. :** *Une forte interférence entre les différentes couches (dans la partie soft) reflète une négligence des phases de spécification et de conception.*

Il est recommandé que la description de la partie logicielle de la solution proposée commence par une description générale contenant les différentes étapes dans l'ordre chronologique suivant :

 Une division modulaire du système sous forme de couches expliquant les différents modules/packages ou composants du système et la nature de la relation mutuelle entre eux.

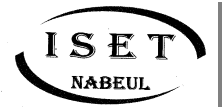

## **NSTITUT SUPERIEUR DES ÉTUDES TECHNOLOGIQUES DE NABEUL** D E P A R T E M E N T T E C H N O L O G I E S D E L'IN FOR MATIQUE

- Une analyse détaillée et hiérarchique de l'axe fonctionnel de chaque couche ou d'une interférence des axes fonctionnels des différentes couches (use-cases ou SA-RT ou autres).
- Une conception hiérarchique et détaillée des différentes couches : Schémas E/A et relationnel normalisé des bases de données externes, s'il y en a, des modèles merise ou des diagrammes UML s'il s'agit d'une application orientée objets.

#### **Couche persistance des données**

C'est la partie du code responsable de l'accès aux données dans une application multicouches doit être encapsulée dans une couche dédiée aux interactions avec la base de données externe. Il faut spécifier et expliquer la technologie utilisée pour la gestion de la persistance des données ODBC, JDBC, ORM, JPA….

#### **Couche contrôleur ou métier**

La couche métier utilise la couche de persistance et reste indépendante du code dédié à l'accès à la base de données elle ne contient aucune requête SQL (sauf s'il s'agit d'une BD interne au code), ni code de connexion ou d'accès à la base de données. Il y a une relation d'utilisation entre la couche métier et persistance. Il faut également spécifier les technologies utilisées (API ou autres) pour construire la couche métier.

#### **Interface Logicielle (pour PC)**

Ça fait partie de l'IHM, il faut spécifier la technologie utilisée (html5, javaFX, JSF, Frames….).

#### **Interface Logicielle (pour Mobile)**

Il faut donner l'architecture en facettes de cette couche et spécifier la technologie utilisée.

**N.B. :** *L'étude des notions théoriques se fait seulement dans le cas où le sujet du stage fait appel à des notions peu communes ou non étudiées à l'ISET, mais, indispensables à la bonne compréhension du sujet.*

*Le nombre des pages des différents chapitres doit être équilibré.*

#### **Partie Mécanique**

Tout projet nécessitant une fabrication de pièces ou structures mécanique doit contenir une description approfondie des caractéristiques suivante de chaque pièce :

- Choix de la forme géométrique
- Choix du Matériau
- Dimensions et Poids, Résistance du matériau, Centre d'inertie, …

**N.B. :** *Il est recommandé de réservé un annexe contenant la conception mécanique de chaque pièce à l'aide d'un logiciel de CAO (AutoCAD, SolidWorks, …)*

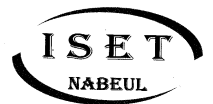

# N STITUT SUPERIEUR DES ÉTUDES TECHNOLOGIQUES DE NABEUL DE PARTEMENT TECHNOLOGIES DE L'INFORMATIQUE

**Conclusion générale :** La conclusion du rapport doit comprendre, impérativement, un rappel de l'objectif du projet et une récapitulation du travail fait en présentant les résultats (en d'autres termes, les réponses aux problèmes posés au début). Mettez en évidence les caractéristiques techniques et/ou économiques du projet réalisé et les apports de votre travail.

Il est, également, recommandé de porter un œil critique sur le travail fait en soulevant les éventuelles perspectives de votre travail (insuffisances ou améliorations possibles).

**N.B. :** *La conclusion devrait être rédigée en une page sous forme de paragraphes.*

**Bibliographie :** Séparer les références bibliographiques des sites internet.

- **Pour les livres : [1].** *Auteur1, Auteur2, "Intitulé du livre". Maison d'édition, N° de l'édition, Année.*
- **Pour les mémoires : [2].** *Auteur 1, Auteur2, "Intitulé du projet". Type du mémoire, Institution, Année.*
- **Pour les sites internet :** (mettez l'adresse complète du site) **[3].** *Https//www.\*\*\*\*\*\*.\*\*\*/\*\*\*\*\*\*\*.htm. [date de consultation].*

**N.B. :** *N'oublier pas d'insérer les renvois, dans les parties correspondantes, sur chaque référence utilisée.*

**Annexes :** Les annexes présentent un complément de documents qui ne sont pas indispensables à la compréhension du projet, mais qui présentent un certain intérêt. Ces documents peuvent être :

- des documents complémentaires,
- des sources qui garantissent l'authenticité du travail (par exemple les fiches et les documents techniques),
- des documents témoignant d'un travail répétitif (par exemple le détail de longs calculs mathématiques ou d'un protocole expérimental)
- Les codes, les diagrammes non expliqués ...

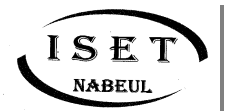

# <span id="page-9-0"></span>**MISE EN FORME DU RAPPORT**

**Volume :** Le nombre de pages d'un rapport de PFP (de l'introduction à la bibliographie) est généralement entre 40 et 60 pages. L'objectif visé est la qualité et non la quantité.

#### **Mise en page :**

- Utiliser un papier A4 avec une orientation portrait
- Marges Haut 2,5/Bas 2,5/ Gauche 2,5 Droite 2 et Reliure 1

**Entête et pied de pages :** Utiliser l'entête et le pied de page suivante

**ISET** de Nabeul

**Juin 2017** 

Page X sur Y

#### **CONTENU DE LA PAGE**

 $\dddot{\bullet}$ 

Nom Prénom, Nom Prénom

**Indexation :** La table des matières, la liste des figures et la liste des tableaux doivent être insérées automatiquement.

#### **Numérotation des pages :**

- La numérotation doit commencer à la page de l'introduction générale et finir à la dernière page de la bibliographie.
- Les pages précédents l'introduction doivent être numérotés différemment avec un format différent (exemple : i, ii, iii, iv, ...).
- Les pages des annexes doivent être numérotées séparément (A1, A2, ..., B1, B2, … etc.).

#### **Paragraphes :**

- Police souhaitée : Garamond
- $\blacksquare$  Taille : 12
- Alignement : Justifié
- $\blacksquare$  Interligne : 1,5
- Retrait de la première ligne : 0,7 cm
- Espacement avant et après les paragraphes : 6 pts

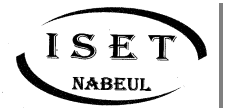

#### **Titres/Sous-titre :**

- Police souhaitée : Garamond
- **Attribut : Gras**
- Alignement : Gauche
- Interligne : 1,5

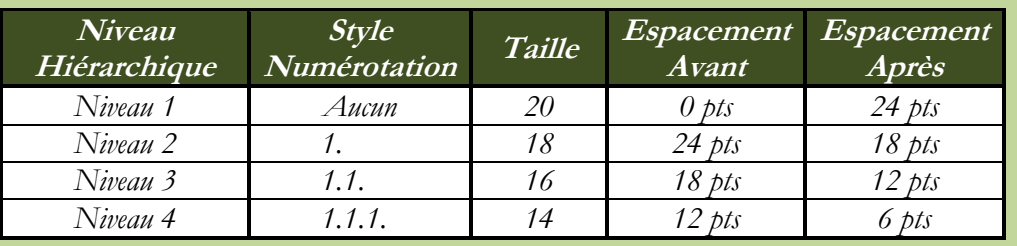

#### **Figures :**

- Toutes les figures doivent être numérotées et intitulées
- La légende d'une figure doit être placée en **dessous** de la figure **N.B. :** *Eviter de mettre les Logos et les figures qui n'ont pas un sens*

#### **Tableaux :**

- Toutes les tableaux doivent être numérotées et intitulées
- La légende d'un tableau doit être placée en **dessus** du tableau

# <span id="page-10-0"></span>**RECOMMANDATIONS :**

- Le texte doit être écrit en NOIR. Pas des couleurs permises à l'exception des figures et des captures d'écran.
- Pas de Word Art pour les titres ou sous-titres ...
- Pas de cadres ni de bordures de pages.
- Le temps à employer au niveau du rapport est impérativement le présent.
- Il est préférable d'utiliser l'impersonnel, sinon, le pronom personnel Nous même si le PFP est effectué par un seul étudiant.

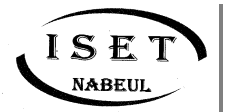

# <span id="page-11-0"></span>**LA SOUTENANCE**

## <span id="page-11-1"></span>**La préparation des Diapositives**

Les diapositives ne doivent pas être du simple copier-coller du rapport. Essayez d'être créatifs et de réaliser des diapos intéressantes et attirantes. Evitez de surcharger vos diapos ou de les laisser vides. Pensez à y mettre un peu de tout : l'introduction, la conception, la réalisation et une conclusion. Ne trainez pas trop sur les détails. Concentrez-vous sur l'essentiel.

Les diapos ne doivent pas avoir des phrases longues ou des paragraphes copiés du rapport. Le jury sera concentré sur des telles diapos et perdra donc votre suivi. N'oubliez pas d'utiliser un fond sombre et une police claire ou l'inverse (fond de diapositive clair/police sombre). N'oubliez pas aussi que les couleurs changent un peu quand les diapositives sont projetées. Vous pouvez imprimer ces diapos et les donner aux membres du jury pour suivre avec, ça pourrait être une bonne idée surtout si vous avez des schémas/figures à commenter

### <span id="page-11-2"></span>**La présentation**

Préparez un « speech » (discours) pour la présentation. Privilégiez les phrases courtes et simples. Essayez d'être cohérents et synthétiques. Commencez par une introduction générale qui présente la problématique du projet et posez ensuite les questions auxquelles vous allez répondre (ça devra être le plan de votre présentation).

Essayez d'être dynamique et interactifs. Montrez au jury que vous vous adressez à eux et ne baissez pas vos têtes. Entrainez-vous devant vos amis et vos proches pour minimiser le trac. Si vous êtes un binôme, essayez de répartir la présentation équitablement entre vous deux. Ne gardez pas un même ton et essayez d'être créatifs.

Evitez surtout les fautes de français graves et les tâtonnements. Lors de la préparation de votre discours, pensez à utiliser les phrases de liaison du style : le plan se déroule comme suit, nous allons maintenant vous présenter, etc.

Préparez-vous aux questions du jury, répondez aux questions et défendez vos points de vue. Ne présentez que les choses que vous maitrisez.

### <span id="page-11-3"></span>**L'Evaluation**

La note finale que vous allez avoir (et que le président du jury vous l'annoncera après délibérations) est la moyenne arithmétique de 3 notes : Note de l'encadreur, note du président du jury et note du rapporteur. Les membres du jury vous noteront selon, les fiches d'évaluations présentées à l'annexe 3, 4 et 5.

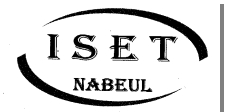

# <span id="page-12-0"></span>**ANNEXE 1 : MODELE DE LA PAGE DE GARDE**

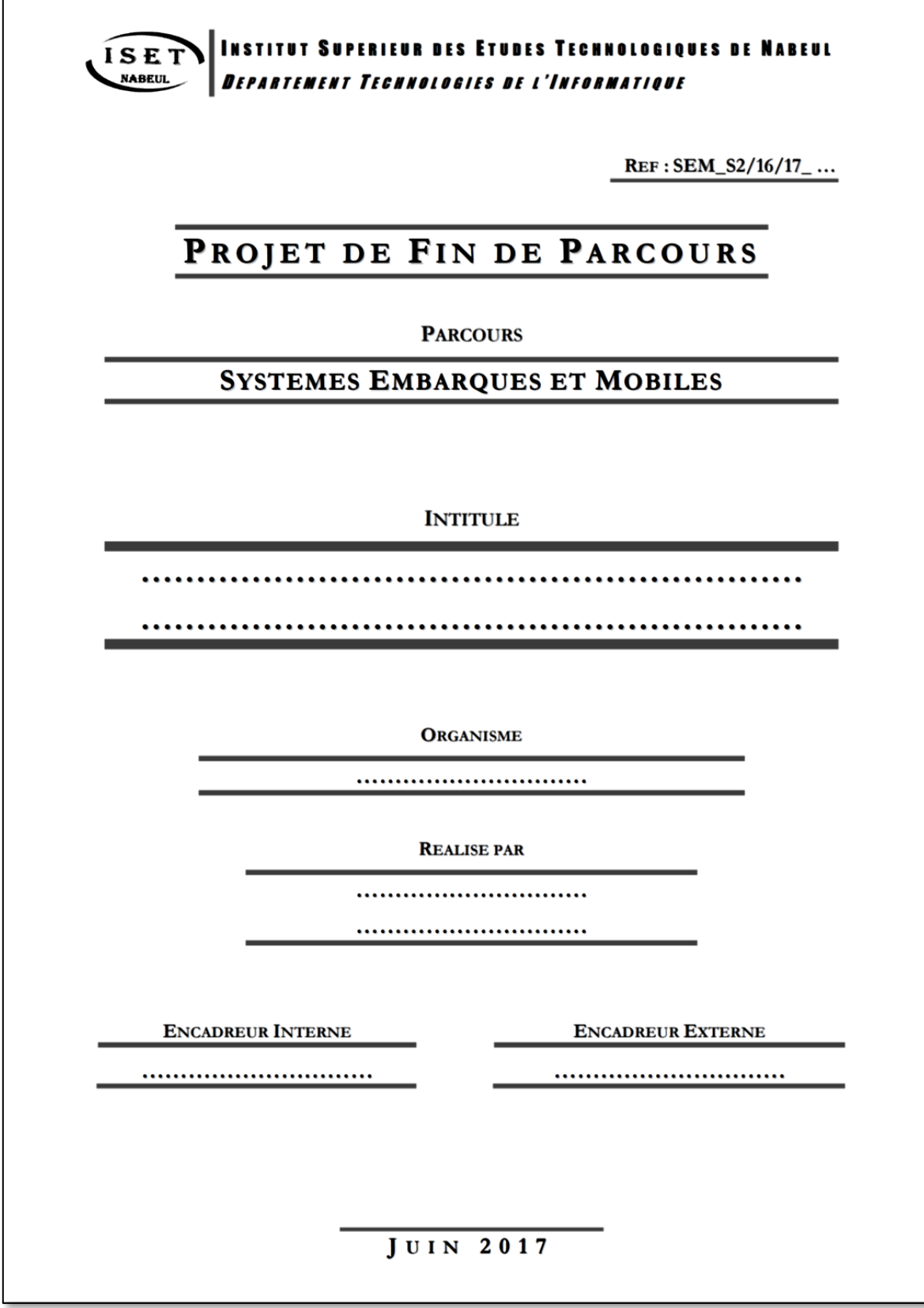

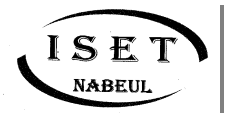

# <span id="page-13-0"></span>**ANNEXE 2 : MODELE DE LA PAGE ARRIERE**

#### **RESUME**

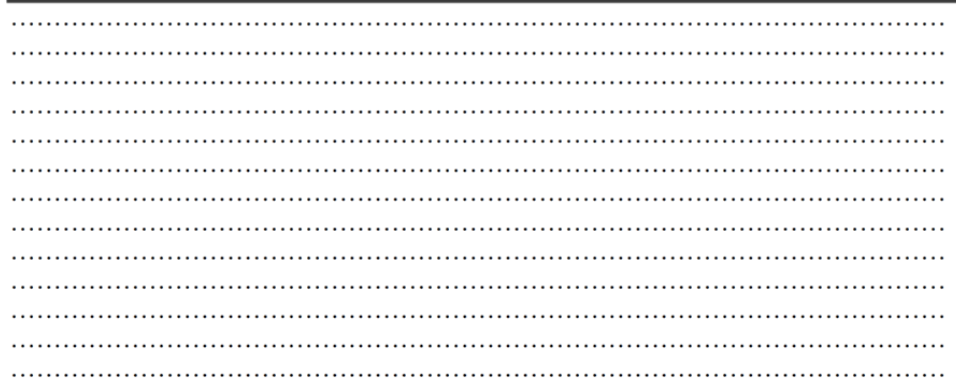

#### **ABSTRACT**

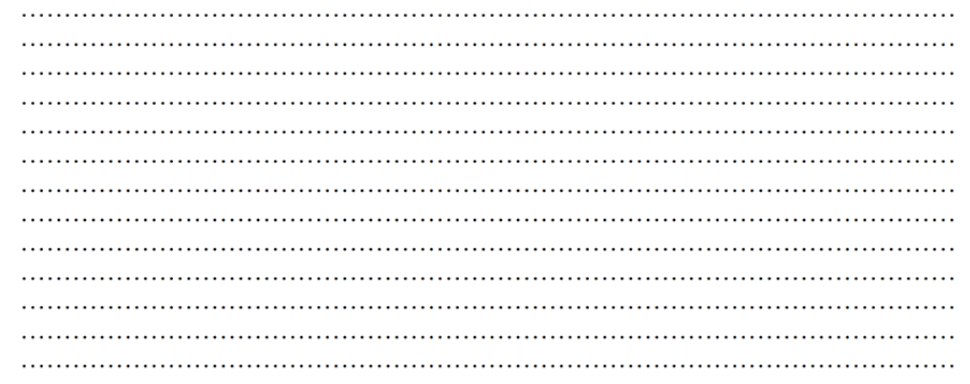

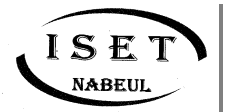

# <span id="page-14-0"></span>**ANNEXE 3 : FICHE D'EVALUATION ENCADREURS**

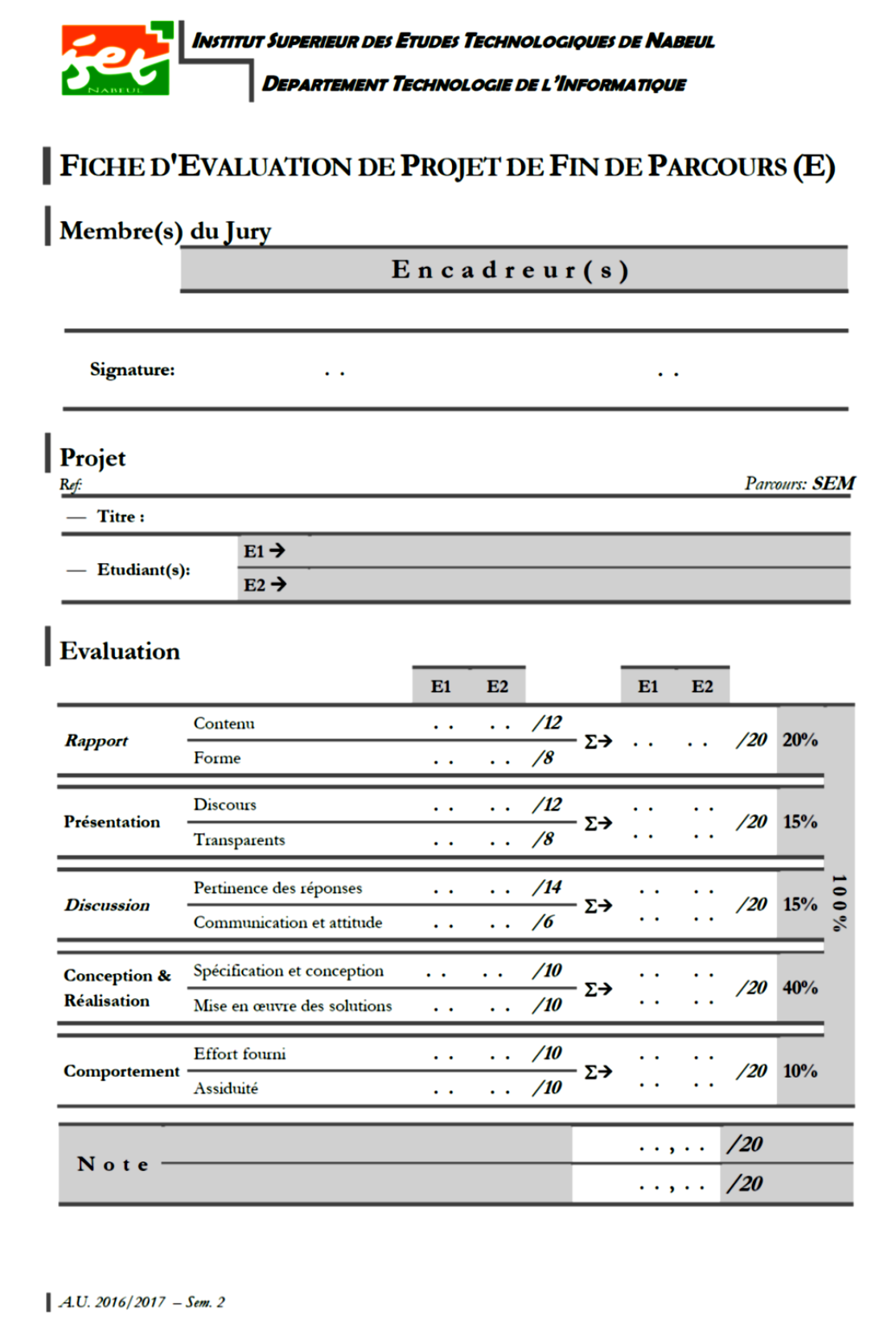

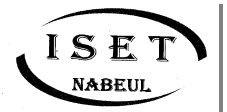

# <span id="page-15-0"></span>**ANNEXE 4 : FICHE D'EVALUATION RAPPORTEUR**

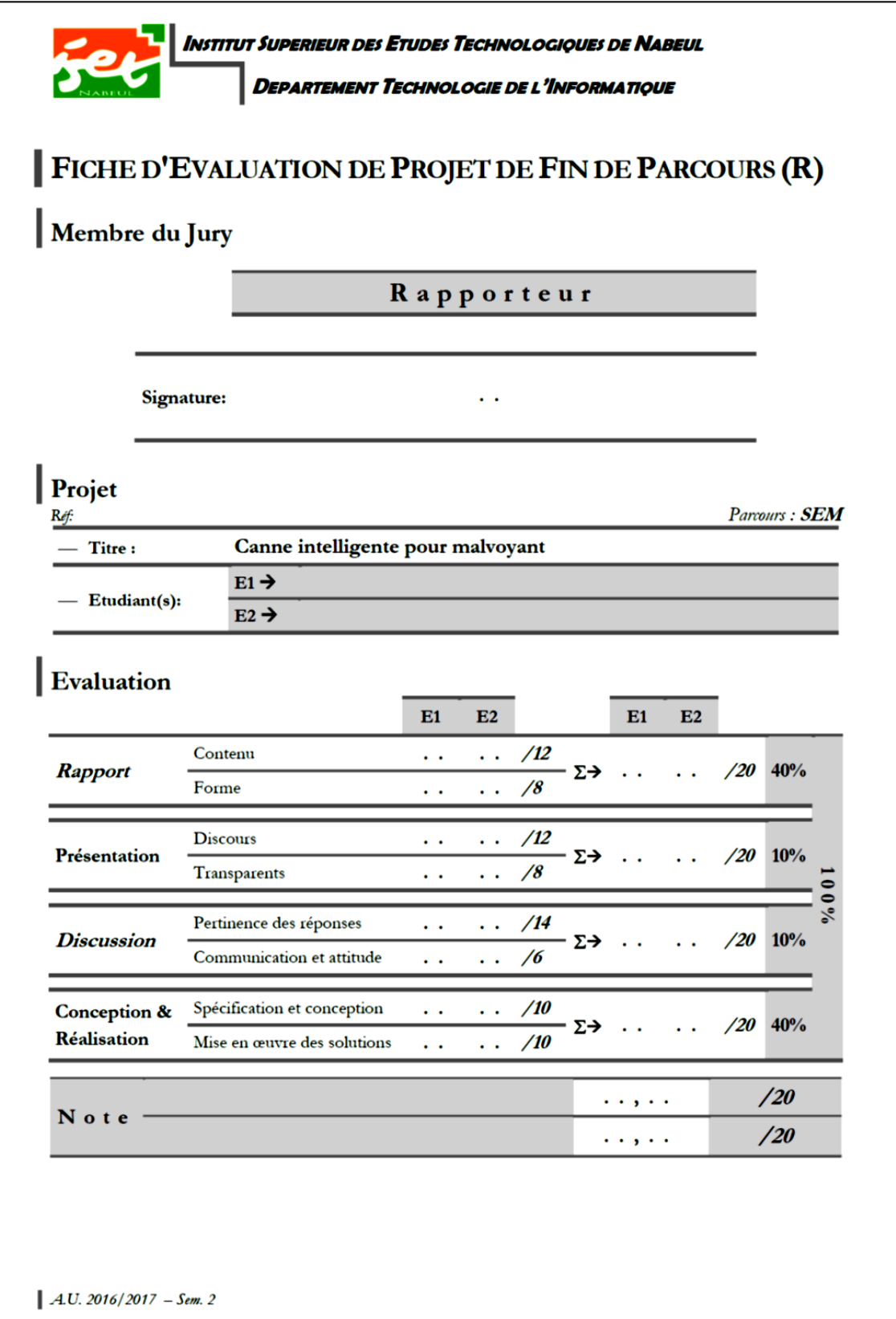

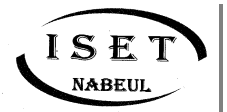

# <span id="page-16-0"></span>**ANNEXE 5 : FICHE D'EVALUATION PRESIDENT**

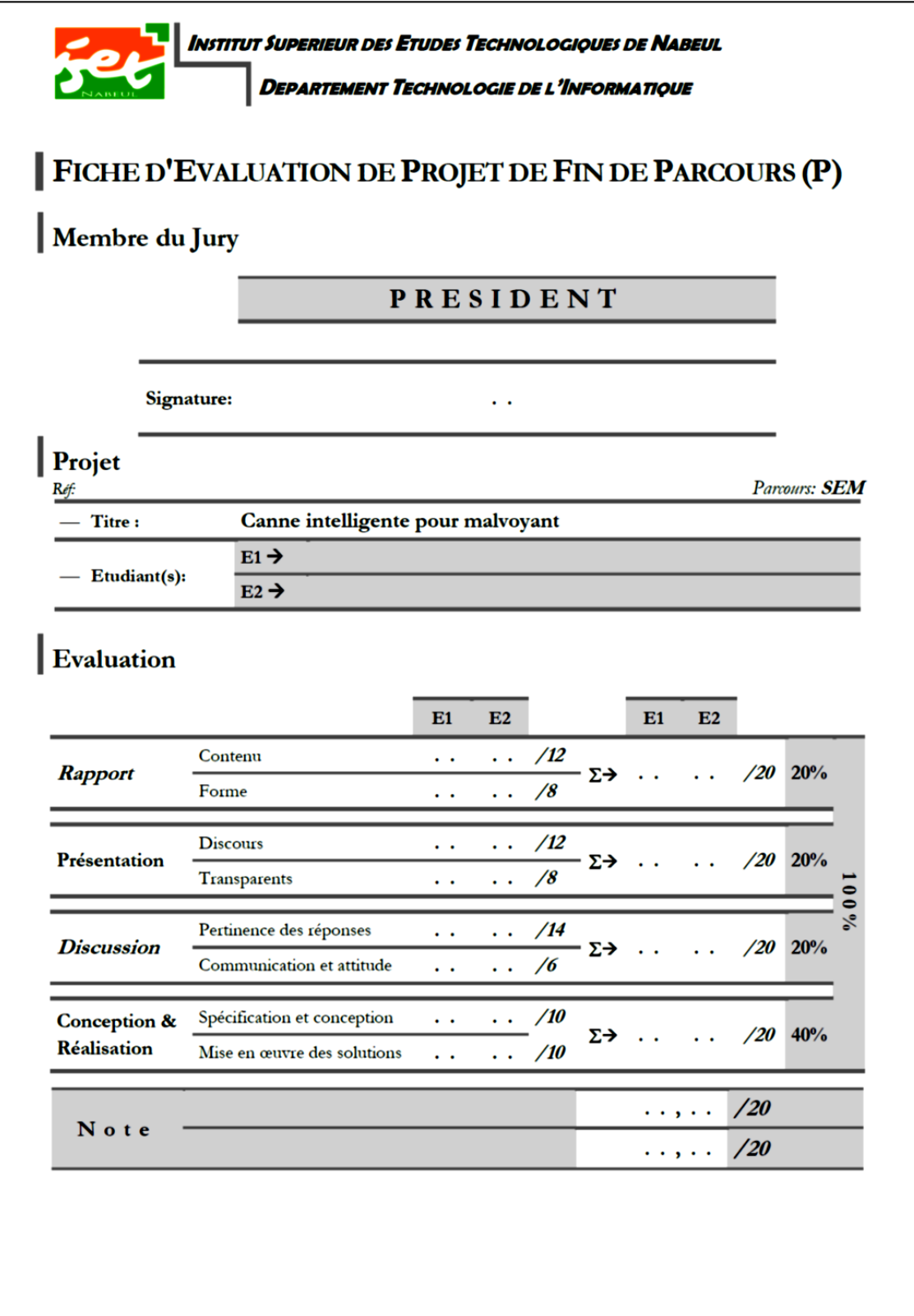

 $A.U. 2016/2017 - Sem. 2$